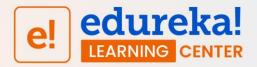

# Day 9

# **Q1. Problem Statement: Understanding File Operations**

Write a Python program that reads text from a *poem.txt* file (Provided on the LMS) in read-only mode and prints it line-by-line.

#### **Input Format:**

You do not need to read any input in this problem.

### Sample Output:

Jack and Jill went up the hill To fetch a pail of water. Jack fell down and broke his crown, And Jill came tumbling after. Then up got Jack and said to Jill, As in his arms he took her, "Brush off that dirt for you're not hurt, Let's fetch that pail of water." So Jack and Jill went up the hill To fetch the pail of water, And took it home to Mother dear, Who thanked her son and daughter.

# Q2. Problem Statement: Modifying Text File using Python

Write a Python program that opens the *poem.txt* file (Provided on the LMS). Replace all the words in the poem, starting from "J" to "K," and print the new version of the poem.

#### **Input Format:**

You do not need to read any input in this problem.

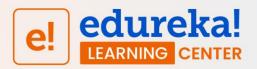

### Sample Output:

Kack and Kill went up the hill To fetch a pail of water. Kack fell down and broke his crown, And Kill came tumbling after. Then up got Kack and said to Kill, As in his arms he took her, "Brush off that dirt for you're not hurt, Let's fetch that pail of water." So Kack and Kill went up the hill To fetch the pail of water, And took it home to Mother dear, Who thanked her son and daughter.